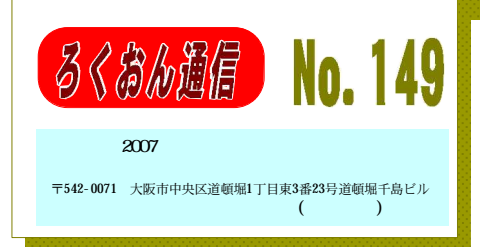

聴いてわかる図書を作るために (第15回)

## 疑問符 感嘆符 の読み方

ex

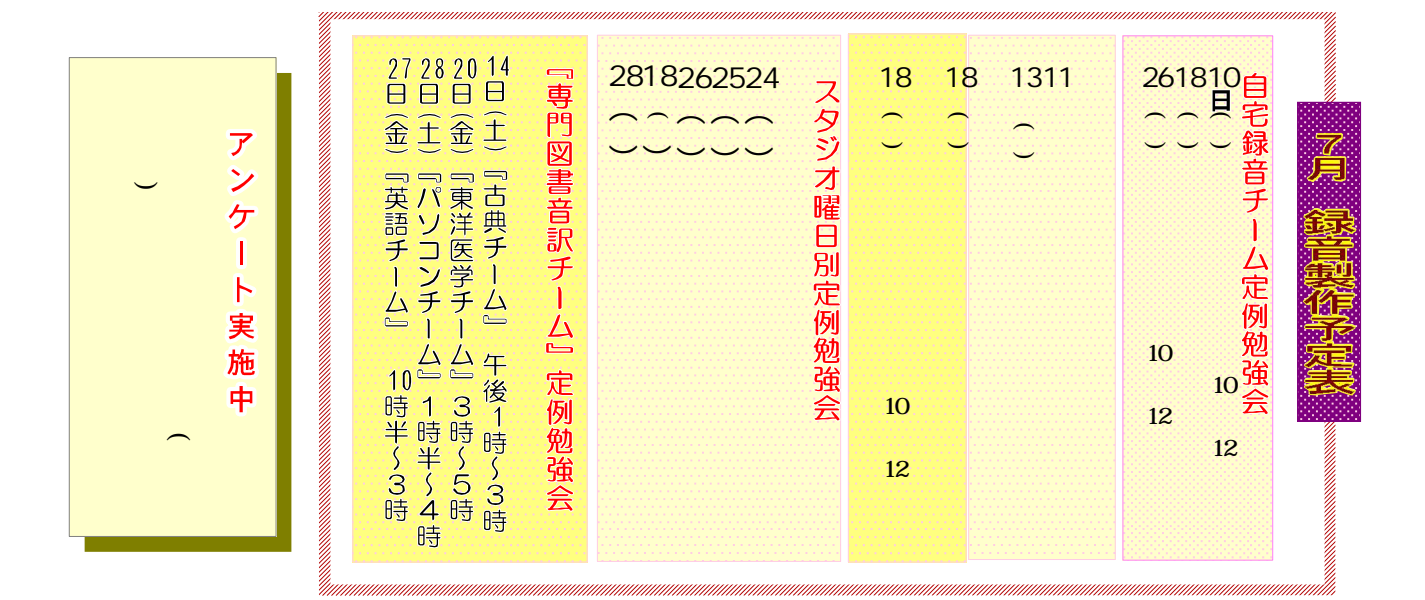

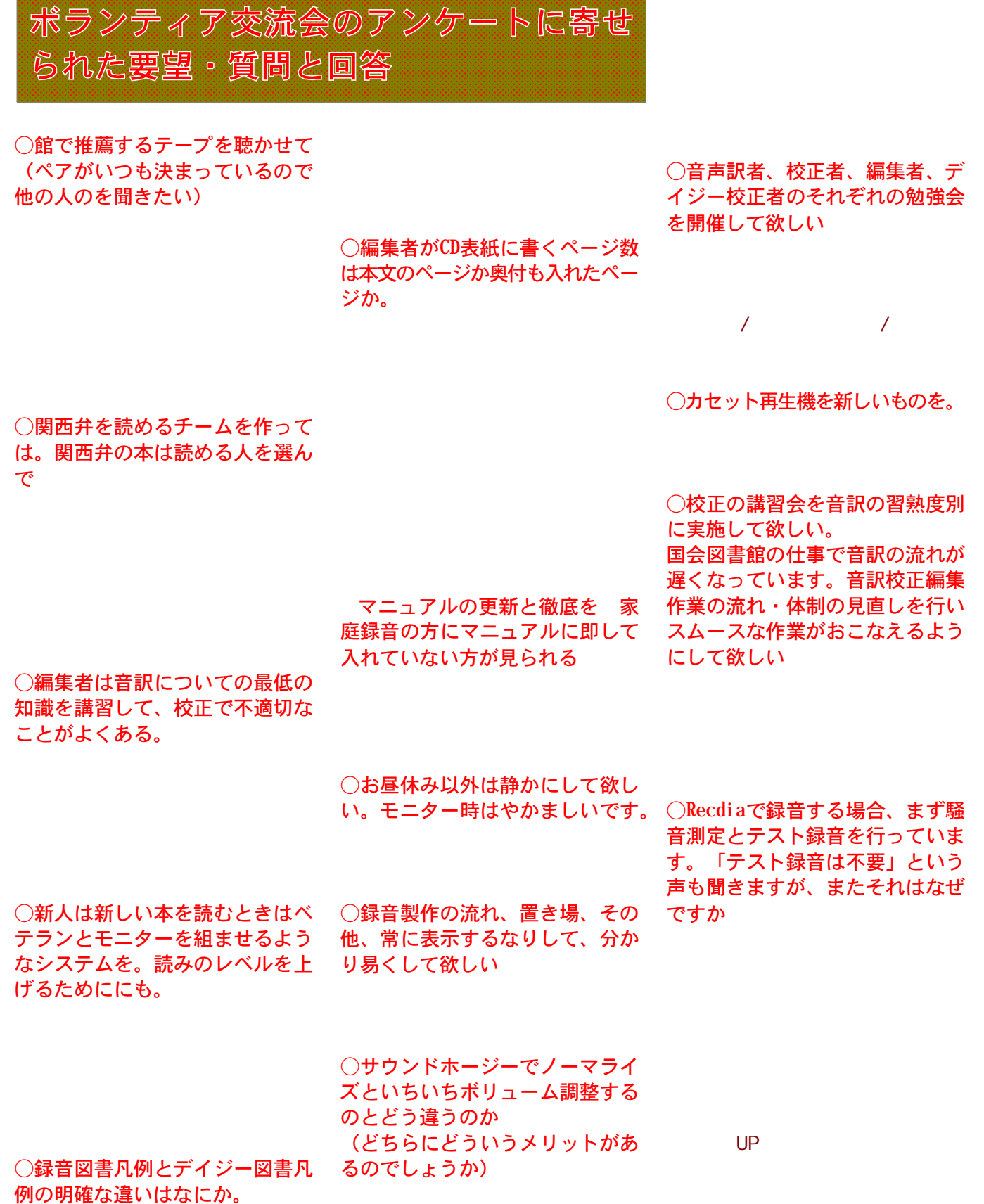

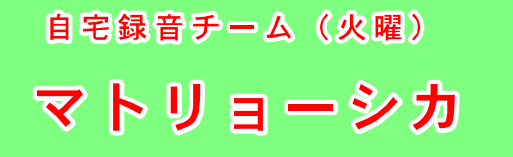

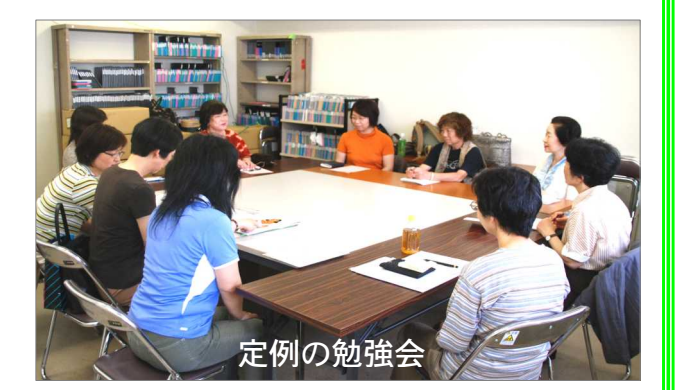

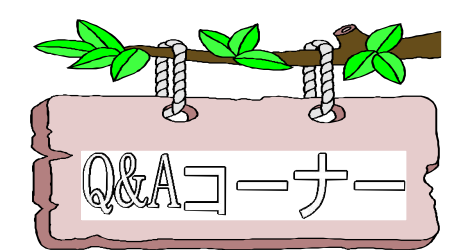

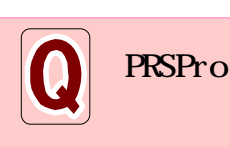

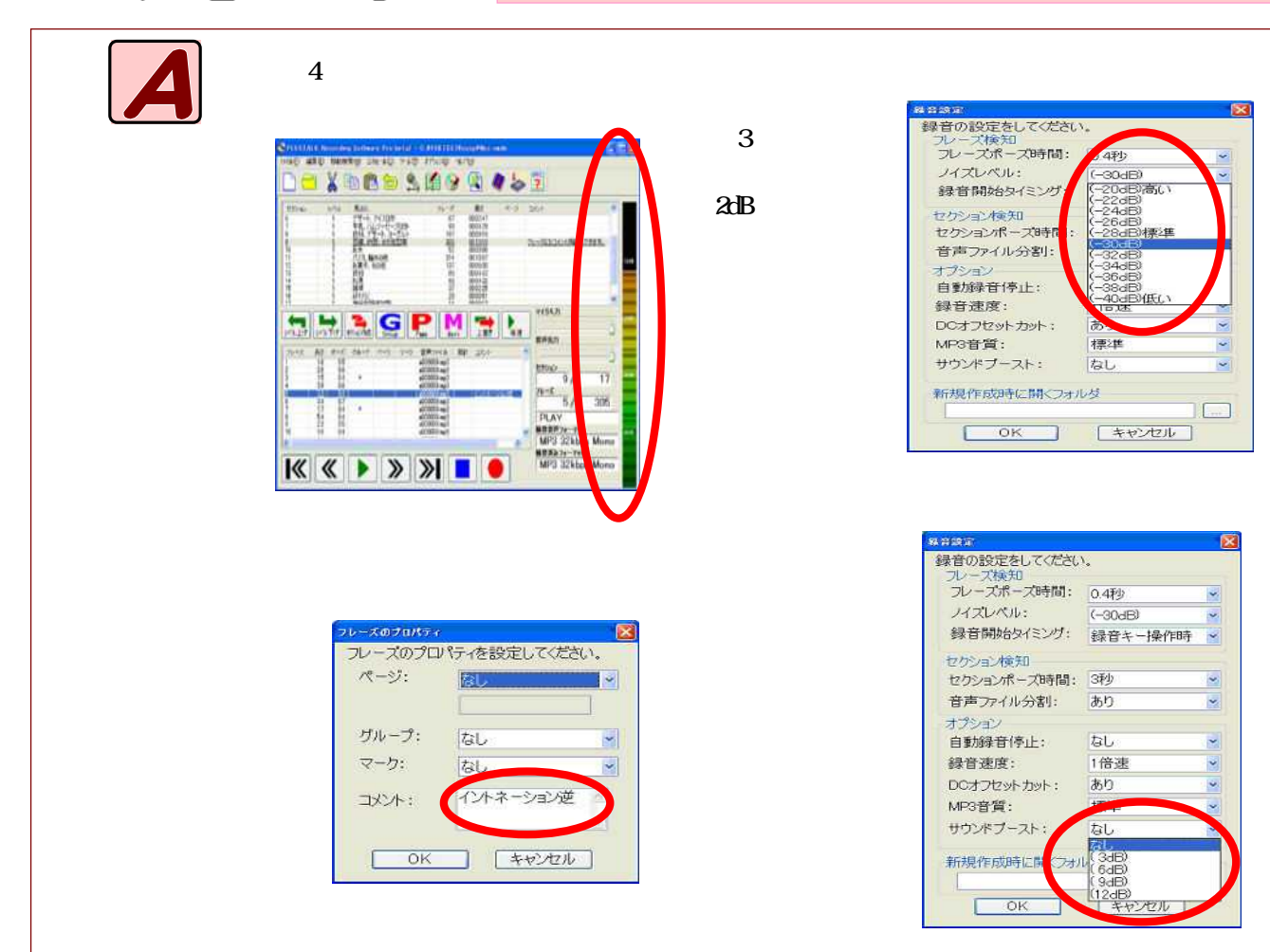

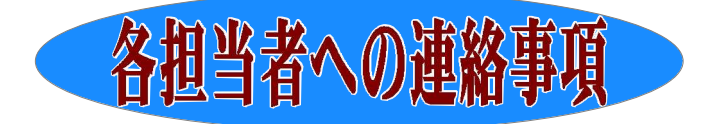

週刊新潮の音声訳担当者

★来館時にはかならず、「週刊新潮の専用棚」 を見るようにしましょう

7

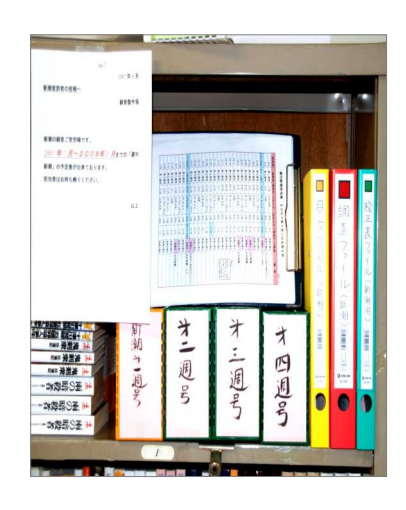

06-6211-0910 )

PROPro

P

デイジー編集者 (自宅)

 $\Omega$ 

自宅録音チームの皆さん

今年度の共同製作作品が決まりました

543 2007

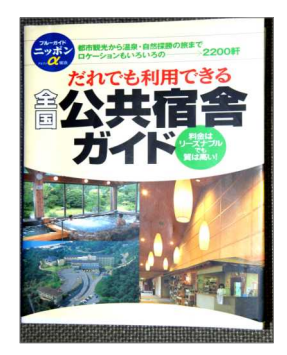

スタジオ音声訳者

★スタジオを移動して録音したら、データを 元に戻す依頼をしましょう。

×

1

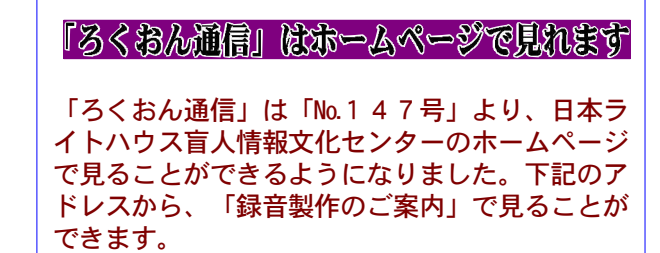

http://www.iccb.jp/index.html

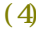

1